# **Reportages, devenez reporter pour le CF**

Par [Yann Cochard,](https://www.cactuspro.com/membres/yann) 2004/05/25.

Les évènements succulents ne manquent pas dans notre passion, et c'est l'occasion de rencontrer d'autres passionnés, de faire ses emplettes auprès des producteurs spécialisés, de voir de superbes specimens, etc… Les jardins botaniques ou les collections privées sont nombreuses, et là encore il est possible de se régaler les yeux. C'est pour tout ça et plus encore selon votre imagination que je vous propose de devenir… reporter !

Pour l'instant, ce système est basé sur le [forum de discussion](https://www.cactuspro.com/forum/list.php?1) déjà en place sur le site. Si ça marche bien, je mettrais peut-être en place un système plus spécifique.

### **Fonctionnement**

Vous trouverez ci-dessous des règles assez précises, mais ce n'est pas un carcan. Si vous voyez comment faire mieux, n'hésitez pas. Ces règles n'ont que pour but de fournir un support aux personnes qui ne s'y connaissent pas trop en technique, et de donner quelques conseils.

### **Préparation**

Avant de commencer à poster sur le forum, préparez tranquillement chez vous les textes et les photos. Vous n'aurez ensuite qu'à faire des copier/coller pour tout mettre en place. Préparez :

- Un texte d'introduction, expliquant l'objet de votre reportage (réunion cactophile, visite de collection, voyage dans l'habitat, etc.). Ce texte doit être assez long, il faut donner de la matière à vos lecteurs !
- Des photos, retaillées pour le forum. 10 photos me semble un nombre suffisant pour commencer. Au besoin, un article est déjà disponible : [Préparez vos photos pour internet.](https://www.cactuspro.com/articles/preparez_vos_photos_pour_internet)
- Pour chaque photo, un texte d'accompagnement. Si ce sont des personnes, indiquez qui est là; si ce sont des plantes, indiquez les noms, etc… Vos anecdotes feront ici tout le charme de votre reportage !

#### **Mise en place**

Une fois que tout est prêt, allez sur le [forum de discussion.](https://www.cactuspro.com/forum/list.php?1)

- 1. Postez un premier message, avec un sujet commençant par **"Reportage : "**, suivi d'une description adéquate (ELK 2004, Chili avril 2004, Jardin d'Eze, etc.). Dans le corps du message, mettez le texte principal déjà préparé.
- 2. Postez ensuite un message par photo, en réponse au premier message (celui qui a le texte principal). Mettez dans le corps du message le texte déjà préparé pour la photo.

#### Quelques conseils :

• Ordonnez vos photos, postez-les dans un ordre logique si c'est approprié;

- N'attendez pas trop longtemps pour poster votre reportage, surtout s'il s'agit d'une manifestation comme une expo, une foire aux plantes, etc. Dans ce cas, efforcez-vous de le mettre en ligne dans la semaine qui suit.
- Une fois que vous avez posté le premier message, essayez de poster les autres assez rapidement;
- S'il y a déjà un reportage en ligne sur un évènement où vous étiez, complétez-le en ajoutant une réponse avec votre texte, plus 2 ou 3 photos si vous le pensez nécessaire.
- Si vous êtes un visiteur et que vous voyez un reportage en cours de mise en place, attendez que toutes les photos soient mises en place pour commenter.

J'espère que vous serez nombreux à nous faire part de vos reportages, personnellement j'ai hâte de les voir. Vos remarques et suggestions sont les bienvenues.

Merci à [Philippe](https://www.cactuspro.com/membres/philippe) pour cette très bonne idée.

## **Reportages disponibles**

Reportages disponibles :

- [Ma Mec à moi samedi](https://www.cactuspro.com/forum/read.php?f=1&i=27547&t=27547), par alain, le 31/05/2004
- [Ma Mec à moi dimanche](https://www.cactuspro.com/forum/read.php?f=1&i=27678&t=27678), par alain, le 02/06/2004
- [Les journées de Jacou,](https://www.cactuspro.com/forum/read.php?f=1&i=37177&t=37177) par alain, le 09/10/2004

Auteur : [Yann Cochard](https://www.cactuspro.com/membres/yann). Publié le : 2004/05/25. Vous pouvez [commenter cet article ou lire les commentaires postés](https://www.cactuspro.com/forum/read.php?15,319955).

From: <https://www.cactuspro.com/articles/> - **Articles du Cactus Francophone**

Permanent link: **[https://www.cactuspro.com/articles/reportages\\_devenez\\_reporter\\_pour\\_le\\_cf](https://www.cactuspro.com/articles/reportages_devenez_reporter_pour_le_cf)**

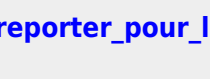

Last update: **2010/07/03 20:06**